CS 410/510 Advanced Programming

# The Visitor Pattern

Andrew P. Black

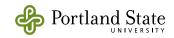

### Recap

• Recall the rows and columns diagram

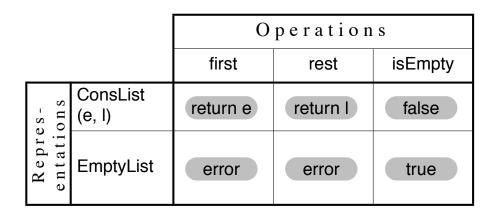

- Each row is a separate class
   ⇒ adding rows is easy
- Each column is a method in multiple classes
   ⇒ adding columns is hard (or impossible)

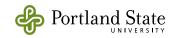

# Visitor: Synopsis

- The Visitor pattern turns columns (hard to add) into rows (easy to add)
  - *i.e.*, it turns columns (methods) into rows (classes)
- operations are represented as *classes*, rather than as *methods*.

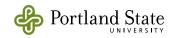

#### **Example: Arithmetic Expressions**

 Represent arithmetic expressions like
 10 - (-4 + (5 \* -7))

```
root: a Difference
left: an IntegerLiteral
value: 10
right: a Sum
left: an IntegerLiteral
value: -4
right: a Product
left: an IntegerLiteral
value: 5
right: an IntegerLiteral
value: 5
value: 5
value: -7
```

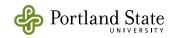

- Class hierarchy:
  - operations like *numericValue* would normally be implemented by recursive traversal of the expression tree
  - *e.g.*

Difference » **numericValue** ↑ left numericValue – right numericValue Expression BinaryExpression Difference Product Quotient Sum Primary Factor Literal IntegerLiteral RealLiteral Negation

• Problem: each operation (prettyPrint, typeCheck, etc) is dispersed over a dozen classes

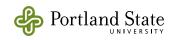

#### Solution: turn operation into a class

#### 1. Create *NumericEvaluator* class

give it methods called visitDifference:,
 visitSum:, that do the appropriate thing on
 Difference and Sum nodes, *e.g.*:

NumericEvaluator >> visitDifference: diffNode

↑ diffNode left numericValue -

diffNode right numericValue

Compare:

Difference >> numericValue

↑ left numericValue -

right numericValue

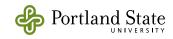

# Solution (continued)

2. Every concrete class *Foo* in the Expression hierarchy gets a method *accept: aVisitor* defined as follows:

Foo >> accept: aVisitor

↑ aVisitor visitFoo: self

- Note how the selector of the message tells the visitor what kind of node it is visiting
- Do this for Foo = Difference, Product, Quotient, Sum, etc.

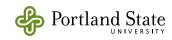

## Solution (continued)

3. At the top of the hierarchy, add a single method that provides a client interface:

Expression >> numericValue

↑ self accept: NumericEvaluator new

★ all of the code that implements numeric evaluation is now *outside* of the Expression classes

\* It's in the NumericEvaluator class

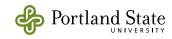

#### Let's look ...

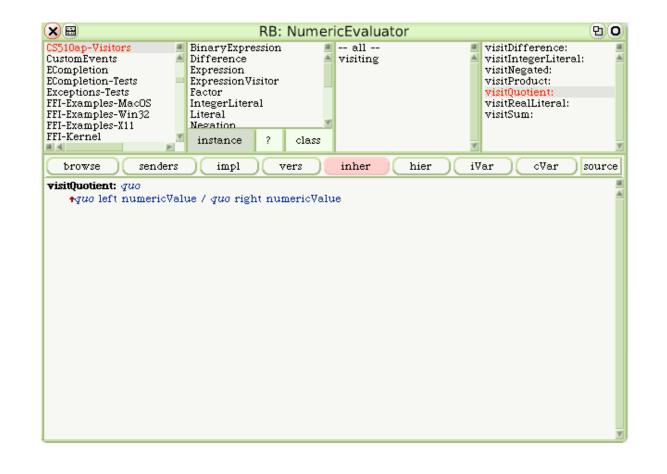

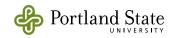

## Consequences

- External code (in the visitor) must have access to the internals of the visited objects
  - ➡ all significant state must be public
  - Is this object-oriented?
- New operations can be added without changing the Expression classes
  - Why is this a big deal?

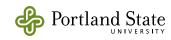

## A very good resume book A very format of GoF book follows The Design Patterns Smalltalk Companion

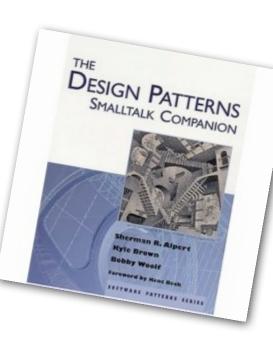

by Sherman R. Alpert, Kyle Brown, Bobby Woolf Foreword by Kent Beck

Addison-Wesley, 1998.

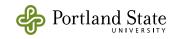

11